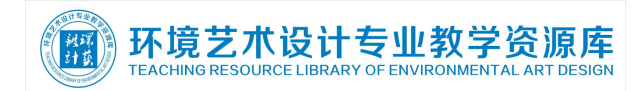

# 《三维空间表现》课程标准

学 分:10 计划学时:176 执 笔 人:肖友民、林思佳、李之松 审 订 人:

#### 1.前言

1.1 课程性质

本课程是环境艺术设计专业技能课程,是一门理论和实际紧密结合的课程。用于环境 艺术设计三维效果表现及设计信息模型建立。要求学生掌握 Sketch Up、3DS MAX 和 BIM 软 件的主要功能和特性,学习软件的使用方法、表现技巧及设计行业新技术的应用,培养学生 解决工程中的实际问题的能力。

1.2 设计思路

本课程涉及工作项目为:基础建模,材质表现、场景建立、输出、模型信息综合处理、 后期制作、综合实例。

总体设计思路:

授课形式为讲课与实际操作相结合。强调对软件的熟练操作能力,表现图制作的精确程 度和对电脑的操作速度,同时融入跟专业相关的思政元素和创新创业教育。

教学过程中注意学生的实际操作能力,并注意从空间艺术设计和环境造景都需做相应的 精确制作,初级阶段可临摹好的作品,后期需要根据设计施工图做出相应的表现图。

本课程标准以就业为导向,根据行业专家对环境艺术设计岗位所涉及的岗位任务和职业 能力分析,紧密结合企业实际项目运作需要,确定本课程的教学内容。以职业岗位所涉及的 工作过程将本课程的教学活动分解设计成若干项目,以项目为单位组织教学,以典型企业工 程案例为载体,引出相关专业理论知识,使学生在工程项目实践中加深对专业知识、技能的 理解和应用,校企结合、工学融通,培养学生的综合职业能力,满足学生职业生涯发展的需 要。

### 2.课程目标

2.1 总体目标

通过环境艺术设计岗位任务分解、多个项目实践,掌握环境艺术设计的技能和相关理论 知识,在完成本专业相关岗位的工作任务中,培养诚信、刻苦、善于沟通和合作的品质,树 立全面、协作和团结意识,为发展职业能力奠定良好的基础。

让学生掌握三维建模、表现图以及设计模型信息处理的专业知识和技术,掌握空 间模型建立,渲染输出,以及后期图像处理,能设计制作完整模型以及环境艺术 设计表现图。

2.2 具体目标

2.2.1 知识目标

(1)相关软件的基础知识,从二维形到三维建模,三维建模及编辑修改,模型 信息建立;

(2)材质与贴图;相机、灯光和渲染;

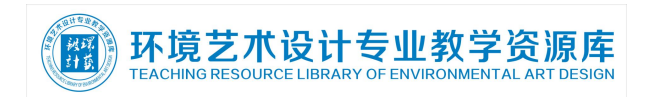

(3)图片后期处理能力及漫游制作;

- (4)三维表现制作实例
- 2.2.2 能力目标
- (1)熟悉环境艺术设计效果表现、信息模型建立方法、设计方法与思维;
- (2)熟悉相关构造、材料、设备等技术性较强的专业内容;
- (3)熟悉计算机空间模拟、采光与照明等内容;
- (4)培养鉴赏能力和审美能力。

### 2.2.3 素质目标

- (1)进行专业认知和专业探究;
- (2)培养学生搜集资料、阅读资料和利用资料的能力;

(3)培养学生的自学能力,学会设计和创新,提高审美意识。

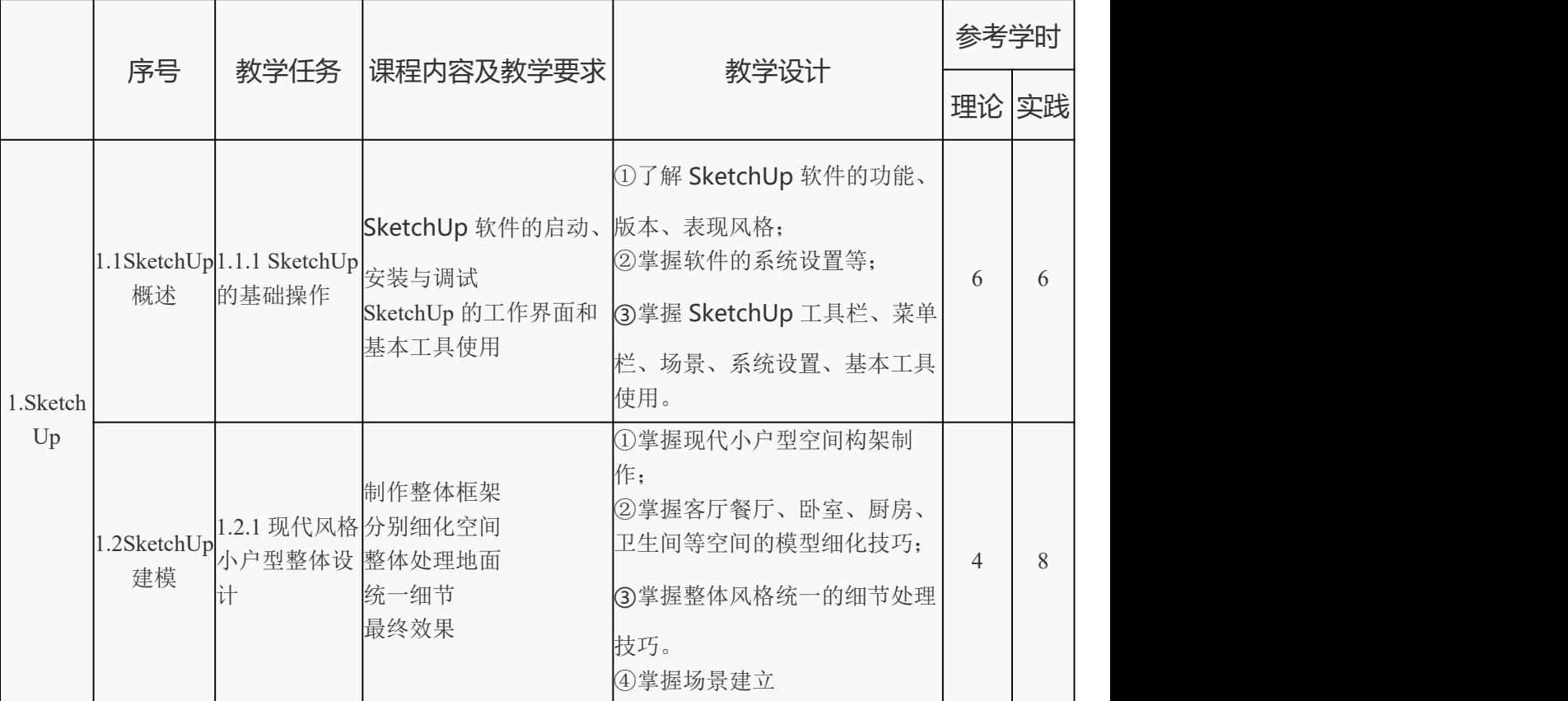

### 3.课程内容与要求

ight to **网发展出的水力和分子的水平** 

三维空间表现

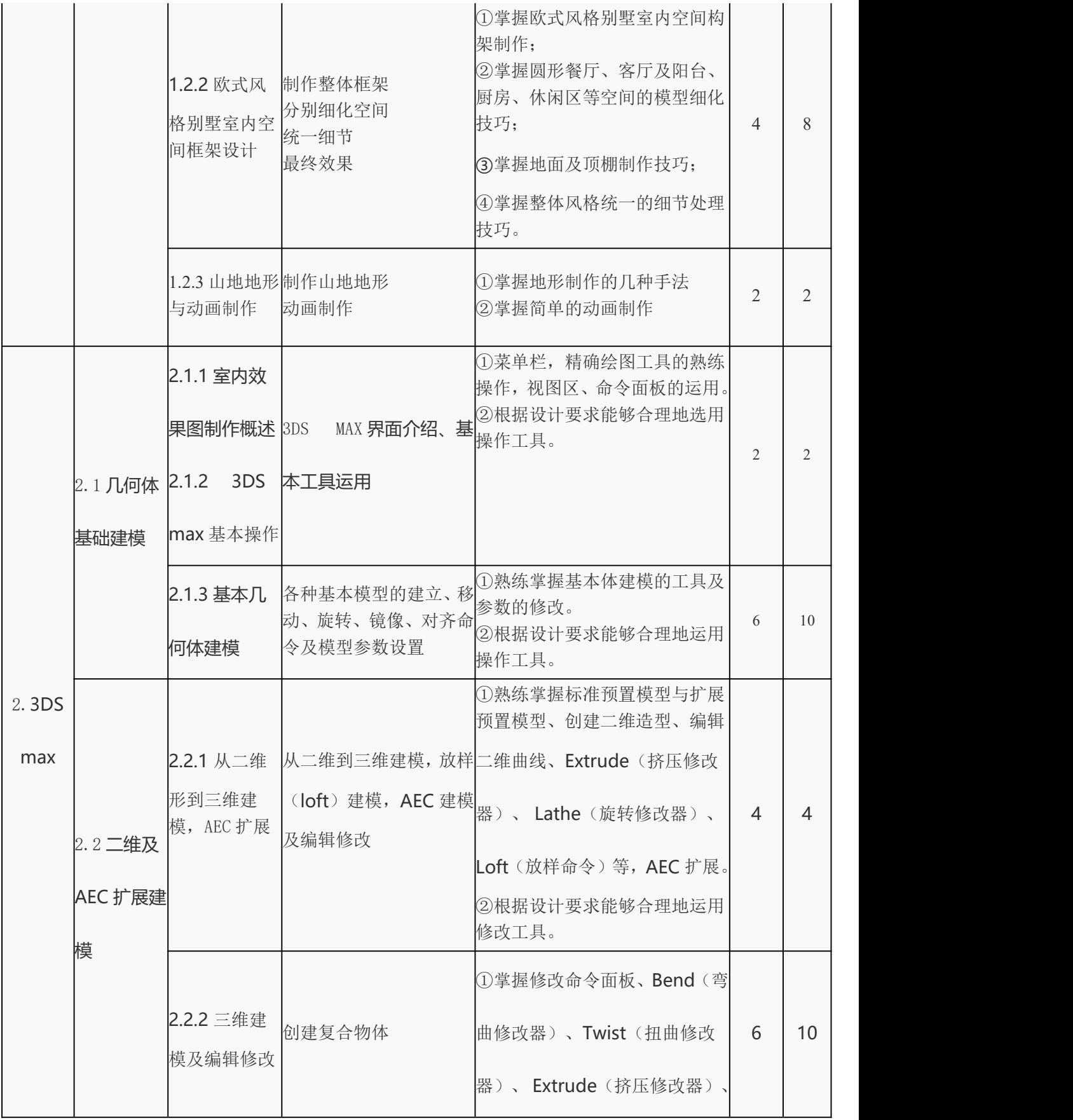

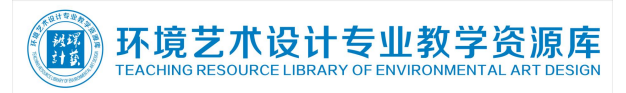

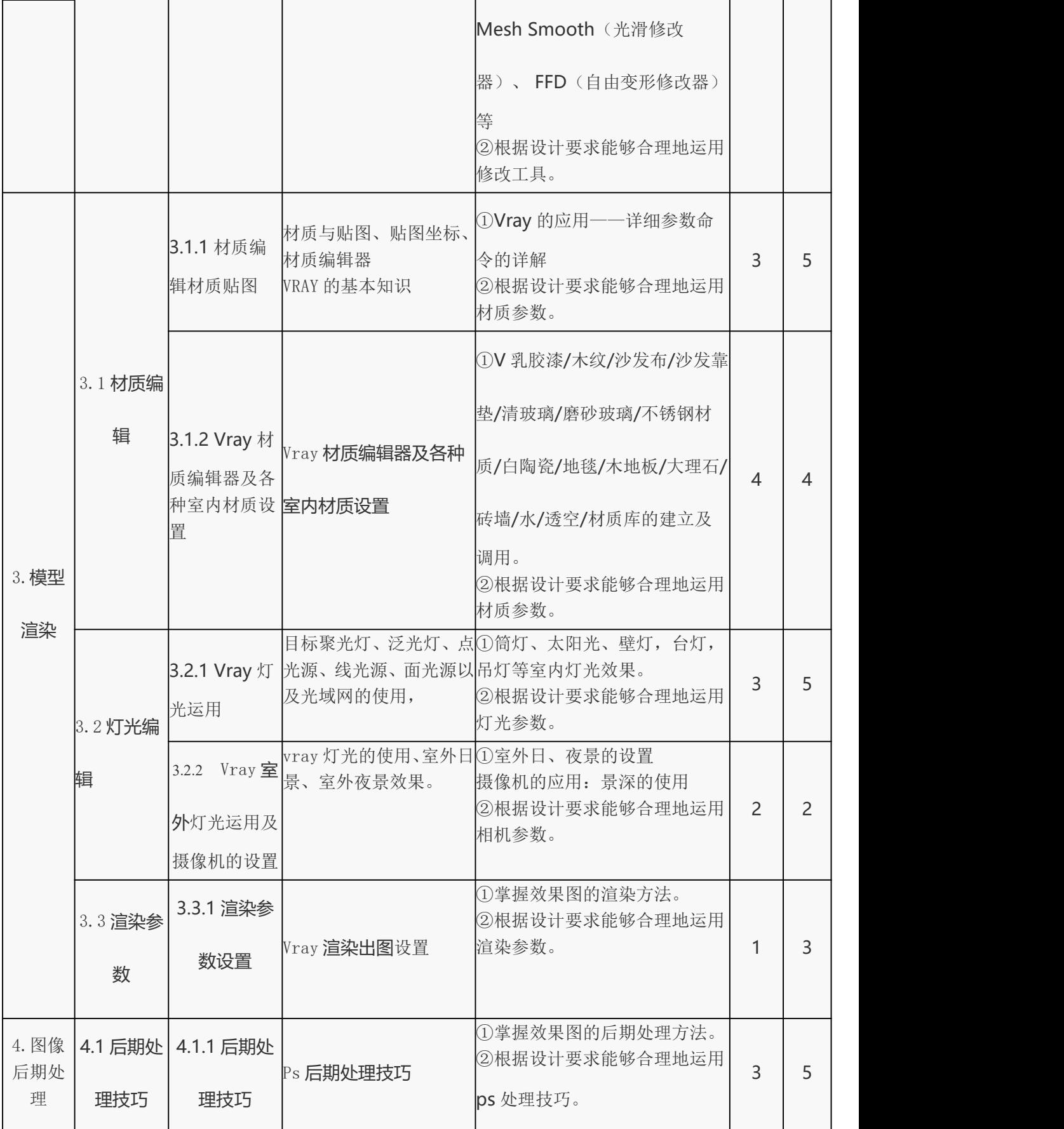

【需】环境艺术设计专业教学资源库

三维空间表现

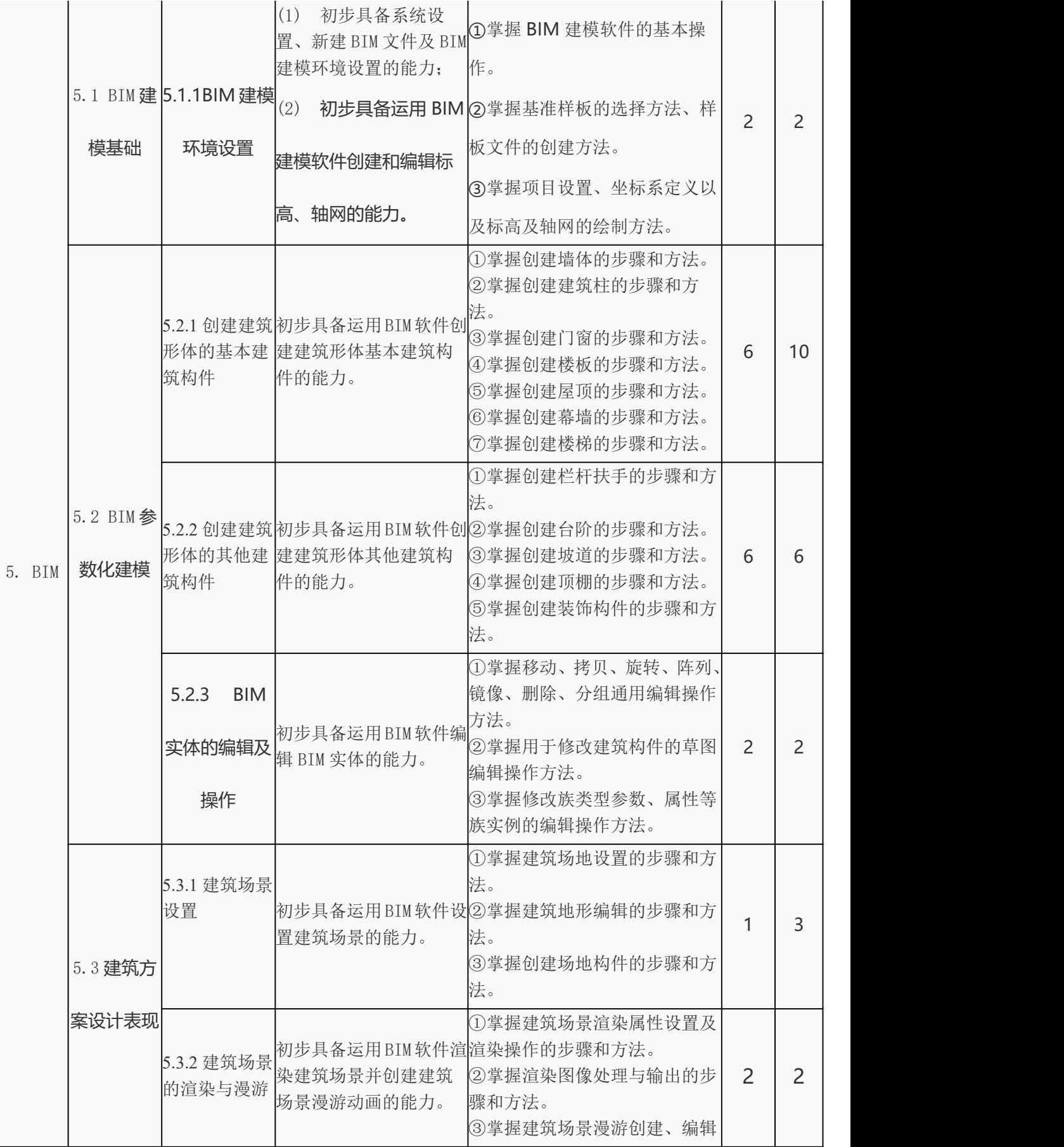

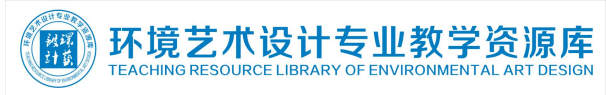

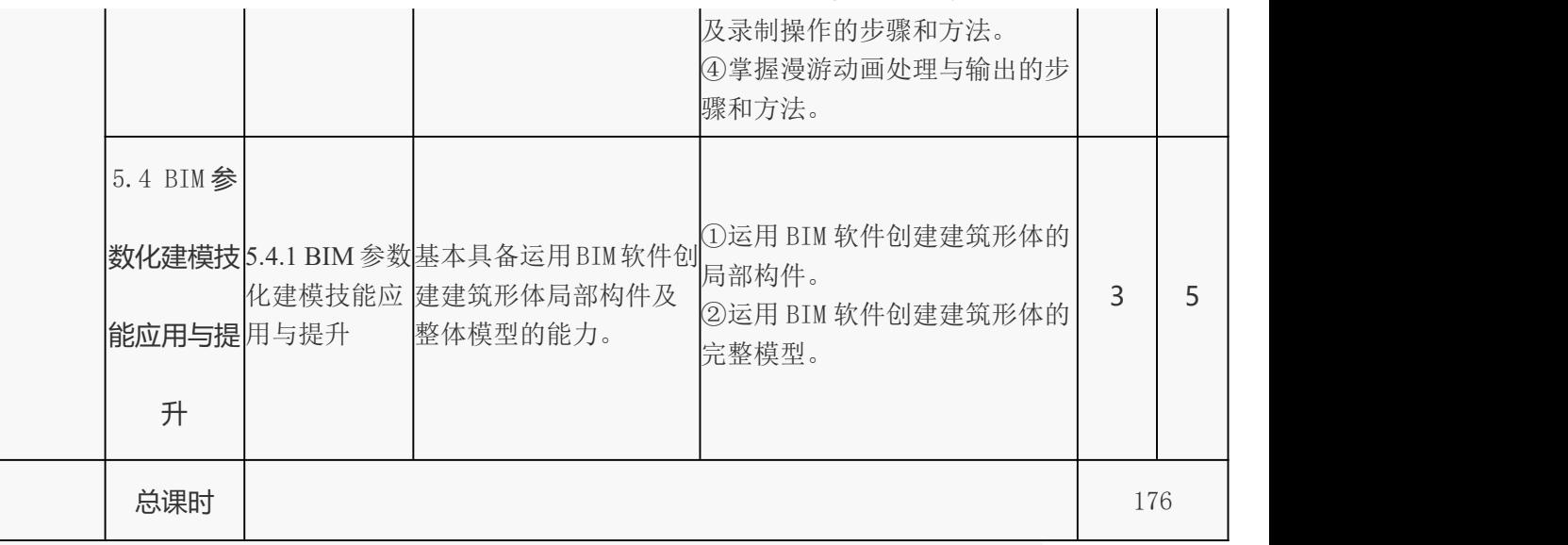

### 4.实施建议

4.1 教材选用和编写建议

(1)必须依据本课程标准编写教材,教材应充分体现任务引领、实践导向的课 程设计思想。

(2)应将本专业职业活动分解成若干典型的工作项目,按完成工作项目的需要 和岗位工作规程,结合职业水平考试要求组织教材内容。要通过典型室内工程项 目,引入必须的理论知识,加强操作训练,强调理论在实践过程中的应用。

(3)教材应图文并茂,图表结合,提高学生的学习直观性和主动性,加深学生 对计算机电脑效果图制作的认识和理解。教材表述必须精炼、准确、科学。

(4)教材内容应体现先进性、通用性、实用性,要将本专业新技术、新工艺、 新设备及时地纳入教材,使教材更贴近本专业的发展和实际需要。

(5)教材中的活动设计内容要具体,并具有可操作性。

4.2 教学建议

(1)在教学过程中,应立足于加强学生实际操作能力的培养,采用项目教学, 提高学生学习兴趣,激发学生的成就感。

(2)本课程教学的关键是以具体的室内工程项目为载体。在教学过程中,教师 示范和学生操作训练互动,学生提问与教师解答、指导有机结合,让学生在项目 实践过程中,学会三维表现制作。

6

## **、环境艺术设计专业教学资源库** 铁球

#### 三维空间表现

(3)在教学过程中,要创设工作情境,要紧密结合职业水平考试要求,加强实 际操作训练。在操作训练中,使学生掌握三维制作水平,提高学生的岗位适应能 力。

(4)在教学过程中,要结合实例进行讲解,帮助学生理解。

(5)在教学过程中,要关注本专业领域新技术、新工艺、新设备的发展趋势, 贴近工作岗位。为学生提供职业生涯发展的空间,努力培养学生的创新精神和职 业能力。

(6)教学过程中教师应积极引导学生提升职业素养,提高职业道德。

4.3 教学考核评价建议

(1)改革传统的学生评价手段和方法,采用阶段评价、目标评价、项目评价、 理论与实践一体化评价模式。

(2)关注评价的多元性,结合课堂提问、学生作业、平时测验、实验实训、技 能竞赛及考试情况,综合评定学生成绩。

(3)应注重对学生动手能力和实践中分析问题、解决问题能力的考核,对学习 和应用上有创新的学生应给予特别鼓励,要综合评价学生能力。

(4) 能够使用各软件的强大功能, 熟悉环境艺术设计的建模及信息导入到渲染 输出的工作流程。

(5)能够了解环境艺术设计的基本要求,构件的合理位置,物体的陈设及布置、 设计的基本配色方法;

(6)具体考核评价建议如下:

成绩最终考核成绩=平时考核占 60%+期末考核占 40%;平时考核成绩=学习态

度、出勤情况(10%)+课后作业(20%)+每周实训成果(30%);

学习态度、出勤情况(10%): 采取灵活的考勤方式, 并记录于教师考勤表;

课后作业(20%):平时布置的作业能否独立、按时、高质量的完成;

期末考核(40%): 主要指期末考试卷面成绩。

4.4 教学条件配备建议

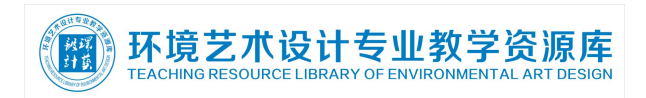

(1)注重情景化三维设计表现的实训环境的营造,包括硬件场景环境和相关工 程图案例库的运用。

(2)注重课程资源和现代化教学资源的开发和利用,积极开发和利用网络课程 资源,激发学生的学习兴趣,使学生的学习不再局限于课堂,促进学生对知识的 理解和掌握。

(3)产学合作开发实训课程资源,充分利用本行业典型的企业资源,加强产学 合作,建立实习实训基地,实践工学交替,满足学生的实习实训需求,同时为学 生的就业创造机会。

4.5 其它说明

(1)本标准由"环境艺术设计"专业课程组负责解释;

(2)本标准由环境艺术设计专业教学指导委员论证通过执行;

(3)本课程标准中学时为参考学时,具体执行可根据开课实际周数和节假日放 假等情况做适当调整。